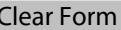

# TRAVEL/TRAINING AUTHORIZATION

# **Sonoma County Sheriff-Coroner**

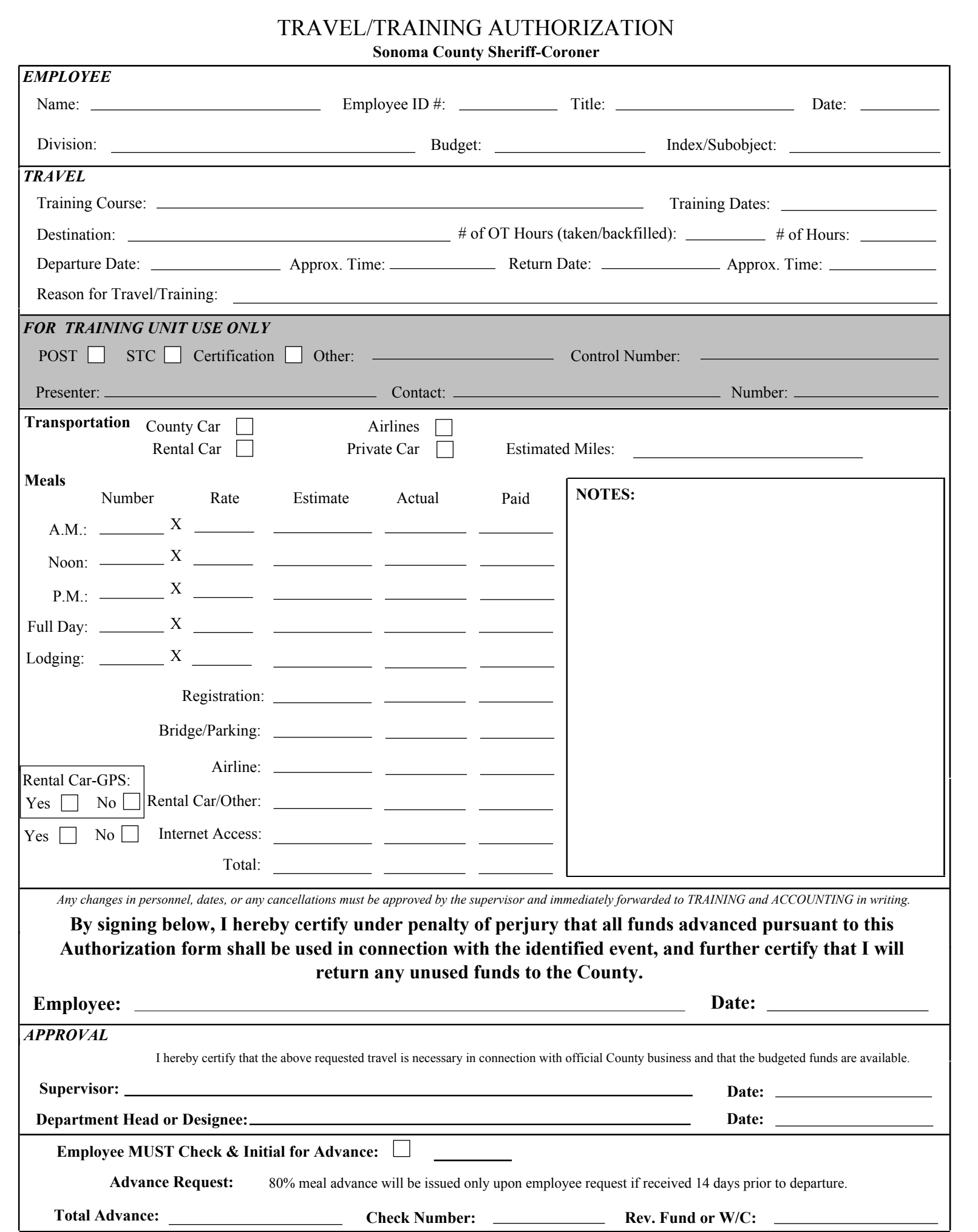

### **FORM INSTRUCTIONS**

This form must be completed when authorization for travel or training is required or an advance of funds is necessary. Refer to Department-Wide Policy Manual, Travel/Training Authorization for travel policy, procedure, guidelines and information.

# **EMPLOYEE**

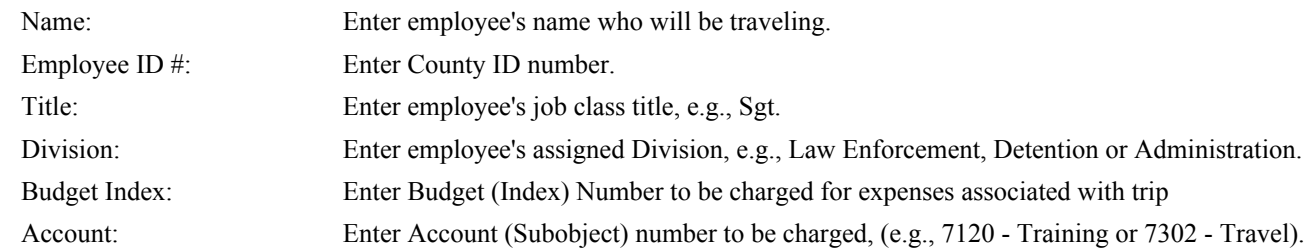

# **TRAVEL**

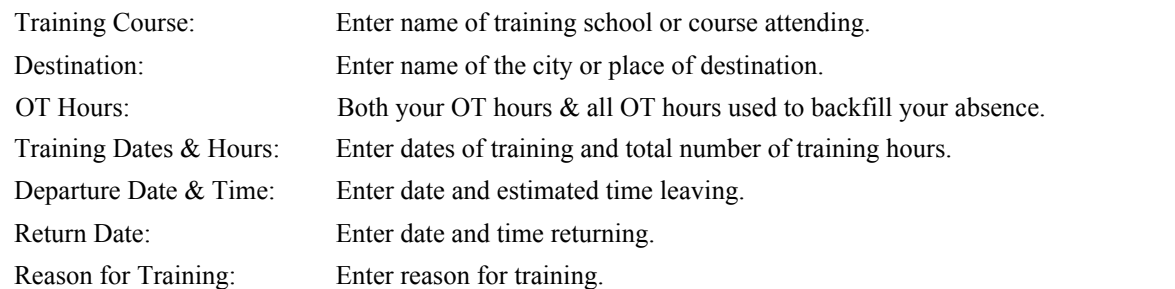

#### **EXPENSES**

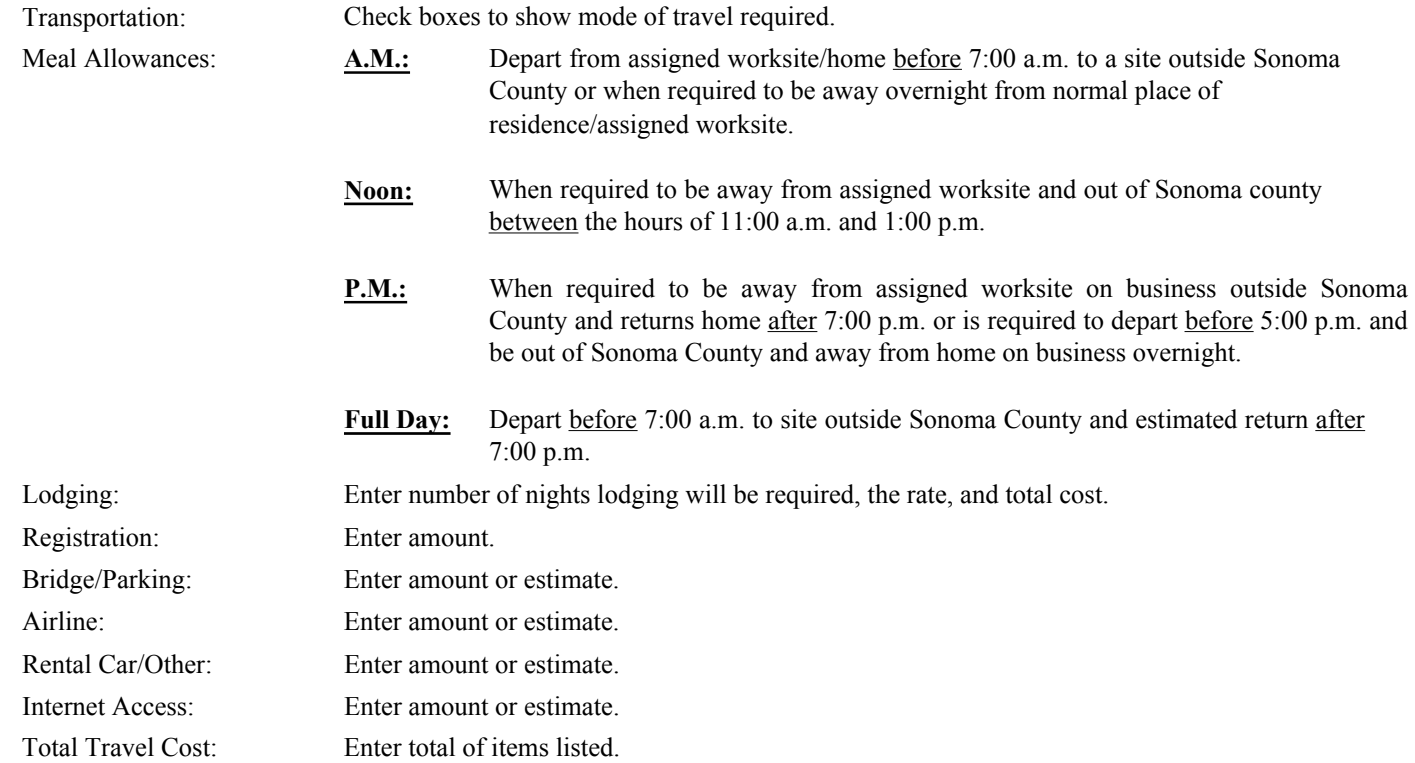

### **TRAVEL/TRAINING AUTHORIZATION AND APPROVAL**

Employee signs the form and notifies the supervisor if there is a scheduling conflict. Obtain the signature of appropriate supervisor and budget manager (i.e. Patrol Captain or Analyst for Patrol).

# **ADVANCE REQUEST**

**Employee MUST** Check and Initial if an advance is being requested and if submitted 14 days prior to departure. The Accounting Unit will enter the amount of the advance and the check number.